## **Workshare - Calculating your** prior years income

Income will need to be calculated from 5/1/2018 -4/30/2020

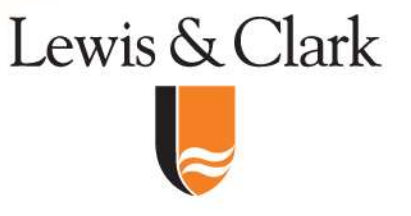

## Accessing your Pay Stubs

**Accessing your Pay Stubs<br>Log into Workday. From the home screen click on the cloud icon in the upper right-hand corner and then click<br>on view profile** cloud icon in the upper right-hand corner and then click on view profile

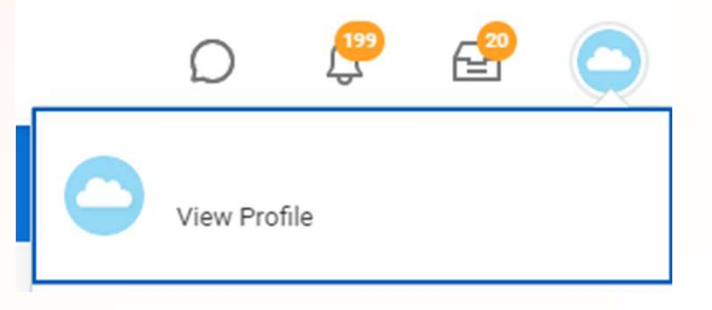

Lewis & Clark

Click on "Pay" on the lefthand menu and **"Payslips" on the top tab** in the center screen. This **will display your last 10** payslips. If you have more than 10 to report, click on the "View All" button at the bottom of this page

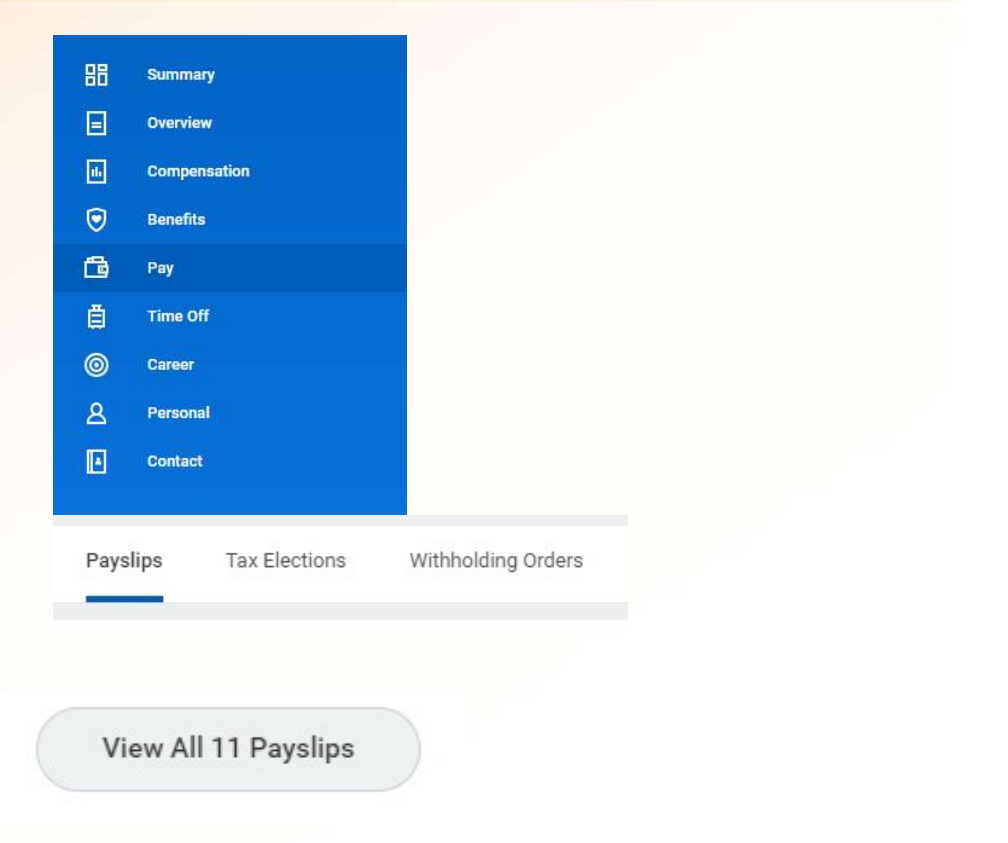

## Calculating your gross income

There are two methods to calculate your gross income. **Calculating your gross income**<br>There are two methods to calculate your gross income.<br>The first is to manually add all of the payslips with<br>payment dates between 5/1/2018 – 4/30/2020 **Calculating your gross income**<br>There are two methods to calculate your gross income.<br>The first is to manually add all of the payslips with<br>payment dates between 5/1/2018 – 4/30/2020

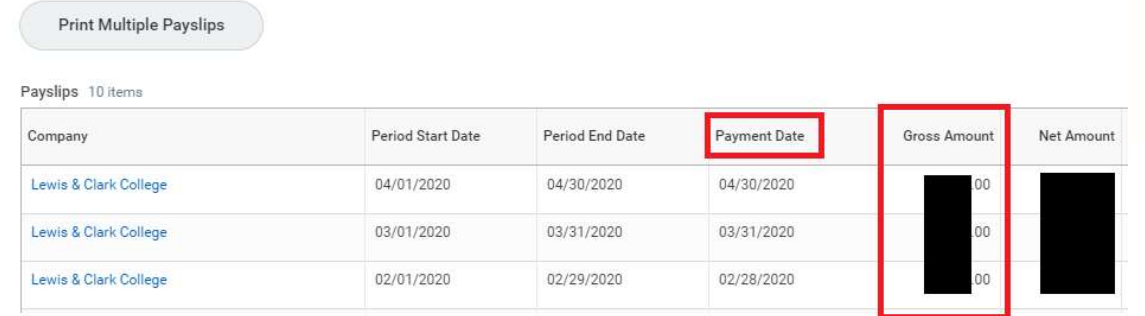

For those comfortable with Excel, this can also be<br>downloaded by clicking on the "export to Excel" icon at<br>the top of the table containing your payslips to downloaded by clicking on the "export to Excel" icon at For those comfortable with Excel, this can also be<br>downloaded by clicking on the "export to Excel" icon at<br>the top of the table containing your payslips to<br>download a spreadsheet. Make sure that you are only<br>adding up paym For those comfortable with Excel, this can also be<br>downloaded by clicking on the "export to Excel" icon at<br>the top of the table containing your payslips to<br>download a spreadsheet. Make sure that you are only<br>adding up paym adding up payments with payment dates between For those comfortable with Excel, this can<br>downloaded by clicking on the "export to E<br>the top of the table containing your payslip<br>download a spreadsheet. Make sure that y<br>adding up payments with payment dates b<br>5/1/2018

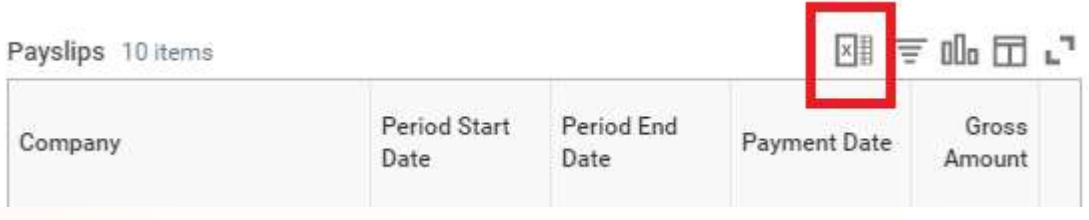